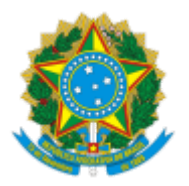

MINISTÉRIO DA EDUCAÇÃO UNIVERSIDADE DA INTEGRAÇÃO INTERNACIONAL DA LUSOFONIA AFRO-BRASILEIRA SUPERINTENDÊNCIA DE GESTÃO DE PESSOAS

## PORTARIA SGP/UNILAB Nº 718, DE 22 DE SETEMBRO DE 2023

**A SUPERINTENDENTE DE GESTÃO DE PESSOAS DA UNIVERSIDADE DA INTEGRAÇÃO INTERNACIONAL DA LUSOFONIA AFRO-BRASILEIRA - UNILAB,** nomeada pela Portaria Reitoria/Unilab nº 226, de 03 de agosto de 2023, publicada no Diário Oficial da União (DOU) nº 149, de 07/08/2023, considerando as competências delegadas pela Portaria da Reitoria nº 885, de 03/08/2018, publicada no DOU nº 183 de 07/08/2018, alterada pela Portaria da Reitoria nº 906, de 09/08/2018, publicada no DOU nº 156 de 14/08/2018 no uso das atribuições conferidas,

Considerando o que consta no Processo nº 23282.013999/2023-38, resolve:

Art. 1º Reconduzir a servidora **LARISSA OLIVEIRA E GABARRA**, SIAPE nº 1900718, para assumir a função de Coordenadora do Centro Integrado de Atenção ao Desenvolvimento Infantil, vinculado ao Instituto de Humanidades, para o biênio 2023-2025.

Art. 2º Reconduzir a servidora **MARIA IVANILDA DE AGUIAR**, SIAPE nº 1752636, para assumir a função de Vice-Coordenadora do Centro Integrado de Atenção ao Desenvolvimento Infantil, vinculado ao Instituto de Humanidades, para o biênio 2023-2025.

Art. 3º Esta Portaria entra em vigor a partir de sua publicação em Boletim de Serviço.

ISABELA NASCIMENTO DOS SANTOS Superintendente de Gestão de Pessoas

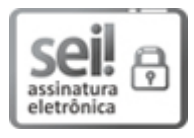

Documento assinado eletronicamente por **ISABELA NASCIMENTO DOS SANTOS**, **SUPERINTENDENTE DE GESTÃO DE PESSOAS**, em 22/09/2023, às 11:35, conforme horário oficial de Brasília, com fundamento no art. 6º, § 1º, do Decreto nº 8.539, de 8 de [outubro](http://www.planalto.gov.br/ccivil_03/_Ato2015-2018/2015/Decreto/D8539.htm) de 2015.

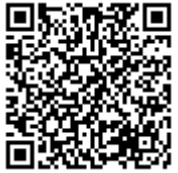

A autenticidade deste documento pode ser conferida no site https://sei.unilab.edu.br/sei/controlador\_externo.php? [acao=documento\\_conferir&id\\_orgao\\_acesso\\_externo=0,](https://sei.unilab.edu.br/sei/controlador_externo.php?acao=documento_conferir&id_orgao_acesso_externo=0) informando o código verificador **0772620** e o código CRC **907CB194**.